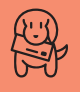

### **As Cartas Não Mentem**

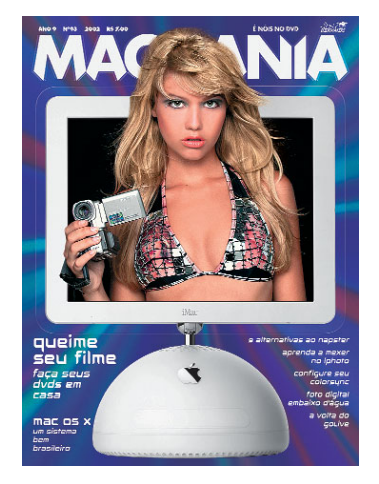

#### **Chega de iMac, X, DVD!**

Meu nome é Cecília e tenho 12 anos, todos passados em companhia de um Macintosh. Até ano passado, o Mac daqui de casa era meio velhinho, mas agora temos um G4 Cubo... que eu uso quase mais do que o meu pai. De uns tempos pra cá, a Apple e a Macmania têm me surpreendido muito. Foi um acontecimento estranho atrás do outro! A Apple lançou aquele "horror de padaria" (que parece um pão de queijo), potente e muito feio; vocês começaram a falar de apenas três coisas: o novo iMac, o Mac OS X e

## **Índice**

- *Cartas* 4
- *Mac na Mídia* 6
- *Hugo* 7
- *Tid Bits* 10
- *Teste: 8 Impressoras* 16
- *Dicionários e Corretores* 24
- *Sharewares: Email* 28
- *Som na Caixa: MOTU 828* 32
- *Bê-A-Bá: Começar de Novo* 36
- *Simpatips* 40
- *Help* 41
- *MacPRO* 43
- *Kodak DCS 760* 48
- *InFocus* 52
- *iMic e iVoice* 53
- *SpyPen Memo* 54
- *II IBM Memory Key*
- *PowerBook G4 Combo* 56
- *Reaktor 3* 58
- *Microsoft Office v.X* 59
- 
- *<u>66</u> Ombudsmac*

o queimador de DVD. O novo iMac é potente, não nego, mas ainda existem outros computadores sendo vendidos e estes também merecem algum espaço na revista. O Mac OS X, devo dizer que me decepcionou. O layout é horrível, por sorte é possível mudar para o Classic; deve ser um OS potente, mas o que é um computador sem um layout, no mínimo, compreensível? E sobre o queimador de DVD: admitam que a era do DVD ainda não chegou e que o VHS ainda vai durar bastante tempo.

#### **Cecília Soares** ceb-soares@uol.com.br

*Em sua homenagem, Cecília, não publicamos nada sobre o novo iMac neste mês. Mentira: não publicamos porque não conseguimos colocar as mãos no único exemplar do iMac de tela plana, que estava no Brasil no começo de março. O bicho já chegou com a agenda lotada e, infelizmente, passar um tempo na Macmania para que pudéssemos compartilhar nossas opiniões com os leitores não estava entre suas prioridades. Torça para que a Apple Brasil encontre um tempinho para cedê-lo para nossos testes a tempo para a próxima edição.*

*Não vamos discutir se o iMac ou o Mac OS X são feios ou bonitos; afinal, gosto é gosto. O que importa para a gente é que eles, assim como o SuperDrive, são o que há de mais novo no mundo Mac, e é nossa obrigação falar a respeito deles. Claro que não vamos esquecer a grande maioria dos leitores com seus iMacs coloridos, Performas e G3 azuis. Temos vários artigos programados para ensinar como tirar o máximo do seu Mac "clássico". Aguarde.*

*Ah, e não se iluda: o VHS morreu, sim. E já foi tarde.*

#### **Pisando no balde**

Como é sua duocentésima vez, não vou corrigir e sim esculachar: a maçã invertida nos laptops só foi corrigida nos iBooks brancos e no G4 Titanium, e não no Powerbook G3 FireWire, seus malas! Não tem desculpa, pois foi uma "correção" ao Rodrigo Grecchi *(Macmania 92);* portanto, a mala que respondeu deveria checar. Aproveito para pedir mais capricho nas matérias, pois joguinho e glossário é pra mongos! Pô. Quem sabe, informar sobre acessórios e periféricos "para PC", bem mais baratos, que podem ser usados em Mac, por exemplo.

#### **Eduardo Galvão**

galvs@conex.com.br *Tá vendo só? Isso é o que dá confiar na memória. Realmente, você tem razão: a corrigida na maça foi bem depois do Power-Book G3. Ponto para você.*

*Quanto à sua sugestão, estamos preparando essa matéria para uma edição futura. Aqui é assim: leitor pede, a gente faz. Pode demorar, mas faz.*

#### **Dicionário de DTP**

Gostaria de agradecer pela imensa força, atenção e excelente trabalho que realizaram – Heinar, o Mario AVP *(audio, video* e *photo)* e o nosso tipógrafo Claudio Rocha – na edição dos termos do Dicionário de DTP. Cheguei a ficar com inveja de tamanha síntese e clareza do conteúdo. Ficou muito agradável a leitura (li inteiro novamente), além de uma ótima apresentação visual. Estão todos de parabéns. O livro está em processo de impressão, e se não for para as livrarias ainda em março, no máximo no início de abril estará na área. Por parte da Macmania já surgiram os "efeitos colaterais". Hoje recebi mais de 20 emails no endereço que publicaram. Espero que, por parte dos leitores, o retorno para vocês também seja superpositivo.

#### **Jairo Willian Pereira** jairowillian@uol.com.br

*Vários leitores acharam o dicionário muito útil. Só um achou que era coisa de mongo, mas esse não conta. Em breve devemos repetir a dose com outras áreas, como vídeo e áudio digital.*

#### **Preço caro demais**

Por que toda vez que a Apple lança um hardware novo, mesmo que não se altere os preços nos EUA, sempre há um "reajuste" por aqui? Mesmo com a alta do dólar e tarifas de importação, acredito que não se justifica tamanho aumento para os novos produtos. Seria essa a melhor estratégia de ganho de mercado? Tenho um Mac há três anos. Na época, paguei em torno de R\$ 2.990, sendo que esse era o melhor modelo deles. Depois de ver o preço dos novos iMacs, fico me perguntando: qual é a da Apple?

#### **Cassio Val Miyamoto** cavlmt@hotmail.com

*Há três anos, o dólar e o real estavam na proporção de 1 para 1, e nós éramos felizes e não sabíamos. O pior é que nem adianta reclamar, pois a Argentina manteve essa paridade e deu no que deu. Mas acredite, é melhor reclamar em Brasília do que em Cupertino. Aproveite que estamos em ano de eleições.*

#### **Perdida no meio dos CDs**

Preciso da ajuda de vocês. Trabalho também em uma editora, e meu maior problema é a busca de arquivos em meus becapes nos CDs. Etiquetei todos, iniciando do 0; então gostaria que me indicassem um programa de banco de dados para eu cadastrar tudo o que tem nos CDs, com um sistema de busca. Por exemplo: Quero achar o arquivo "David Rocha"; então digito a palavra e ele me diz que está no CD 06. Sei que existe um software da Iomega que seria perfeito, só que não consigo nomear os CDs com o nome ou número que quero; ele já nomeia com o nome que está gravado no CD.

#### **Adriana**

anuncios@motorpress.com.br *Existem dezenas de programas para isso. Nós indicamos o DiskTracker, o CD Finder e o iView. Todos eles podem ser encontrados no site* www.versiontracker.com

#### **Explicando o preto**

Gostaria de esclarecer uma informação que acredito estar em parte equivocada, publicada no Dicionário de DTP da Macmania. No que se diz a respeito de "Preto", segundo o livro *Produção Gráfica,* de Lorenzo Baer (Editora Senac), e não só no livro mas como ouvi do próprio mestre, que foi meu professor no Curso Superior de Tecnologia Gráfica do SENAI "Theobaldo de Nigris", o "K" de CMYK se deve ao seguinte:

"O preto é representado pela letra K no lugar de B (Black) para não criar confusão com o B do azul (Blue), como muitas pessoas insistem em chamar o Cyan. De acordo com a colocação, o K vem de *Key sketch,* o traçado-chave nas artes-finais. A finalidade do traçado preto é definir a posição das cores marcadas nos *overlays*... do *key sketch;* a letra K é também chamada de *key plate,* a fôrma impressora, quase sempre do preto, que serve para orientar o registro das imagens em quadricomias." O trecho acima faz parte do referido livro (página 108), que poderia ser até mostrado e comentado nas páginas da Macmania, já que é uma excelente ferramenta para produtores gráficos e pessoas interessadas na área. **Ariel Vido**

#### ariel.f@terra.com.br

*Já mostramos e comentamos o livro do professor Lorenzo na Macmania 68, mas mesmo assim agradecemos seu valoroso esclarecimento, sem o qual nosso humilde dicionário ficaria irremediavelmente incompleto.*

#### **Pai padrasto**

Macmania, Heinar, Mario, Tony, Tom, Márcio, qualquer um, me ajudem! Meu pai quer mudar para um PC, diz que nosso iBook já está velho e acabado e que um PC (1,6 gigahertz, 512 MB de RAM, CD-ROM LG 52x e placa GeForce 2) vai substituir o lugar do iBook, do Macintosh ou da Apple. Agora que lançaram o novo iMac, ele até está pedindo para as outras pessoas comprarem para ver se ele deve se arriscar, porque o iMac DV dele também não está lá essas coisas (e por que ele tem o direito de usufruir de um Mac e nós não, pergunto eu?). Tenho dois irmãos, que também não concordaram com a idéia (no início, porque quando falaram de "mais joguinhos" se entregaram, a gentalha).

Sabe de uma coisa? Eu não entendo como ele, junto com meu tio, trouxeram o Macintosh para Goiás e agora querem jogar para os filhotes deles a porcaria do PC. Façam de tudo, mas convençam ele a ficar com o meu Mac. POR FAVOR!

#### **Renato de Paula Mesquita** renatodpmesquita@yahoo.com

*Que tal propor para o seu pai que ele fique com o pecezão joiado e deixe o tal iMac DV para você? Pra começar, convença seus irmãos a brigarem por um PlayStation 2. Se o que eles querem é jogatina, que seja numa máquina decente. Depois, diga para o seu pai que seu sonho é ser cineasta ou programador de Java e que o Mac é a melhor plataforma para isso. Dê indiretas de que, se não for assim, você poderá ficar frustrado e confuso sobre qual carreira seguir e provavelmente continuará morando com ele até os 35 anos. Só não fale, sob hipótese alguma, que você sonha em ser Web designer. Isso pode ter o efeito oposto. Seu pai pode ficar preocupado demais e resolver tirar seu Mac e ainda te botar numa escola militar.*

#### **Palpitações papais**

Sou usuário Mac há uns 4 anos, além de comprador e leitor assíduo da Macmania desde o número 72. Apesar de não ser publicitário nem trabalhar com arte digital, lido com imagem na área da saúde e sei bem das repercussões que os estímulos visuais podem determinar sobre o corpo humano.

Acompanhei com grande descaso as várias críticas dirigidas à excelente revista quanto ao excessivo uso de modelos femininos nas capas. E assim persistiu minha indiferença até alguns dos últimos exemplares, quando resolvi me posicionar, pelo menos parcialmente, a favor dos protestos. Não me entendam mal: não compartilho os mesmos sentimentos de "revolta", "desgosto" ou talvez até "cobiça" de alguns leitores ao se depararem com belas mulheres. Simplesmente, como profissional da saúde, acho que algumas precauções e medidas preventivas devem ser tomadas.

Tenho 30 anos, não fumo, não tenho história pessoal ou familiar de doença cardiovascular e hipertensão, mas tenho sofrido de palpitações e dores no peito ao me deparar com algumas das capas da Macmania (principalmente as de número 85 e 91, com a "Divina Papa"). Imagino o efeito que poderiam provocar sobre corações mais fracos e pouco acostumados com imagens tão intensas. Que tal fornecerem descontos em um plano de saúde ou seguro de vida a preços módicos para esses leitores? Talvez algo mais simples, como amostras grátis de vasodilatadores coronarianos ou digoxina acompanhando a revista?

Exijo medidas preventivas imediatas antes que algum leitor morra abraçado a uma Macmania com um "sorriso satisfeito estampado no rosto".

As capas femininas têm sido uma amostra concentrada de beleza impressa em papel, capaz de fazer o velho Gutenberg se mexer no túmulo. Continuem sempre expondo essas "fabulosas máquinas" que tudo têm em comum com o design provocante e voluptuoso que cada vez mais caracteriza os produtos da Apple. Parabéns à equipe pelo bom gosto e classe, tanto na escolha das beldades como na composição das capas, não esquecendo do conteúdo objetivo e extremamente útil da revista. E para os críticos descontentes com corações mais fracos... quem sabe um check-up urológico???

#### **Lucio Luzzatto**

lucioluzzatto@mac.com *O email do doutor já está publicado, pessoal. Anotem e deixem perto do Mac antes de visitar nosso site, que agora conta com os exclusivos "making ofs" das sessões de fotos das capas. Preparem seus corações.*

#### **Mac OS/2?**

Eu estou com uma dúvida: ouvi falar sobre um sistema operacional chamado OS/2. Seria o Mac OS? É possivel instalar um sistema operacional do Mac, como o OS X, em um PC normal, tipo AMD K2 de 500 MHz? Se isso for possivel, qual seria uma boa configuração para rodar o Mac OS?

#### **Leandro** lbr@terra.com.br

*O OS/2 foi um sistema operacional desenvolvido pela IBM quando percebeu a burrada que tinha feito ao entregar a faca, o queijo e o guardanapo a uma tal de Microsoft, que foi responsável por desenvolver o sistema operacional do IBM-PC. Em vários aspectos, era bem mais avançado que o Windows da época, mas deu com os burros n'água. Tinha multitarefa preemptiva e memória protegida, o que prova que isso não é tudo. Quanto ao Mac OS, desculpa aí, mas só roda em Mac mesmo.*

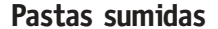

Notei que, toda vez que crio uma nova pasta a partir do Internet Explorer, surge um erro que nas versões anteriores do Mac OS não acontecia. Tentarei ilustrar a situação: estou em um página com uma relação de cinco links para PDF. Quero salvá-los e crio um diretório para esse fim. Salvo o primeiro arquivo na pasta HD/documentos/pdf e, quando vou salvar o segundo arquivo, acontece o problema. O browser me exibe a caixa de diálogo apontando para HD/documentos. Simplesmente ignora a última pasta que criei. O que pode ser?

#### **Wellington Saamrin** wellington@njobs.com.br

*Com certeza, isso é resultado do estilo* quick 'n'dirty *de programar, popularizado por um certo William Gates III. Em tempo: na versão para o OS X, eles consertaram o bug.*

#### **A saga do AppleWorks**

Li a resposta dada ao Sr. Pedro Pinheiro, Macmania 93, e verifico que vocês são muito jovens para saber a verdadeira história do AppleWorks e do TotalWorks.

Em 1986, eu adquiri um TK 3000. Esse TK era um Apple II fabricado no Brasil. Junto com o TK veio o TotalWorks, em disquete de 5 1/4". Mais tarde, adquiri nos Estados Unidos o AppleWorks, também em 5 1/4", que instalei no TK 3000. IMPORTANTE: continuei usando todos os trabalhos que eu tinha gravado com o TotalWorks, sem perder uma só vírgula. Isso inclui texto, banco de dados e planilha. Depois de algum tempo, adquiri o programa ClarisWorks 3 e um drive de 3 1/2" e instalei tudo no TK 3000. IMPORTANTE: continuei usando todos os arquivos que eu tinha gravado com o TotalWorks e o AppleWorks, sem qualquer adaptação. Isso inclui texto, banco de dados e planilhas de cálculo.

O ClarisWorks 3, o TotalWorks e o Apple-Works, em 8 bits, são completamente compatíveis, com os mesmos comandos. Para mim eles são iguais. Usei-os muito tempo sem notar qualquer diferença.

Final feliz: usei o TK 3000 de 1986 até novembro de 2001, quando ganhei o Performa 6300, onde o programa instalado é o Claris-Works 7.1.2P (32 bits). Aos poucos, estou transferindo todos os arquivos do TK 3000 para o Performa, com uma única dificuldade: nos textos, tenho de corrigir as letras acentuadas e os "ç", mas sem perder uma só vírgula. Quanto ao banco de dados, eu sempre digitei sem acentos e "ç", por isso nada tenho a corrigir. Meu marido transferiu textos, bancos de dados e planilhas que ele iniciou no TK 3000 para o Performa. Do Performa ele passou para o iMac, onde estão funcionando. Para um final ainda mais feliz: vendi o TK 3000 e o novo dono o está usando para ler uns disquetes de 5 1/4" antigos. É, o TK 3000 de 1986 ainda está vivo.

#### **Evelena Boening** evelena@via-rs.net

*Fascinante. Descobrimos recentemente que até existe uma versão do AppleWorks para Windows, mas a Apple não faz muito barulho sobre ela, que é vendida apenas diretamente ao mercado educacional nos EUA.*

# **Get Info**

**Editor:** *Heinar Maracy*  **Editores de Arte:**  *Tony de Marco e Mario AV*

**Patrono:** *David Drew Zingg*

**Conselho Editorial:** *Caio Barra Costa, Carlos Freitas, Jean Boëchat, Luciano Ramalho, Marco Fadiga, Marcos Smirkoff, Muti Randolph, Oswaldo Bueno, Rainer Brockerhoff, Ricardo Tannus*

**Gerência de Produção:** *Egly Dejulio*

**Departamento Comercial:** *Artur Caravante, Francisco Zito*

**Gerência de Assinaturas:**

*Fone: 11-3341-5505*

**Gerência Administrativa:** *Clécia de Paula*

**Fotógrafos:** *Andréx, Clicio, J.C.França, Marcos Bianchi, Ricardo Teles* **Capa:** *Ilustração: Ed*

**Redatores:** *Daniel Roncaglia, Márcio Nigro, Sérgio Miranda*

**Assistentes de Arte:** *André Cesário, Thaís Benite, Valquíria Gottardi*

**Revisora:** *Julia Cleto*

**Colaboradores:** *Alexandre Boëchat, Ale Moraes, Carlos Eduardo Witte, Carlos H. Gatto, Carlos Ximenes, Céllus, Daniel de Oliveira, Douglas Fernandes, Fargas, Fido Nesti, Gabriel Bá, Gian Andrea Zelada, Gil Barbara, J.C.França, Jean Galvão, João Velho, Junião, Luciana Terceiro, Luiz F. Dias, Marcelo Martinez, Mario Jorge Passos, Maurício L. Sadicoff, Néria Dejulio, Orlando, Pavão, Rafael Coutinho, Ricardo Cavallini, Ricardo Serpa, Roberta Zouain, Roberto Conti, Samuel Casal, Silvio AJR, Tom B*

**Fotolitos:** *Input*

**Impressão:** *Copy Service*

**Distribuição exclusiva para o Brasil:** *Fernando Chinaglia Distribuidora S.A. Rua Teodoro da Silva, 577 CEP 20560-000 – Rio de Janeiro/RJ Fone: 21-879-7766*

*Opiniões emitidas em artigos assinados não refletem a opinião da revista, podendo até ser contrárias à mesma.*

### **Find...**

*Macmania é uma publicação mensal da Editora Bookmakers Ltda. Rua Topázio, 661 – Aclimação CEP 04105-062 – São Paulo/SP Fone/fax: 11-3341-5505*

*Mande suas cartas, sugestões, dicas, dúvidas e reclamações para os nossos emails:* editor@macmania.com.br arte@macmania.com.br marketing@macmania.com.br assinatura@macmania.com.br

*Macmania na Web:* www.macmania.com.br

### **Bomba do leitor** io novo @ 170% KILME

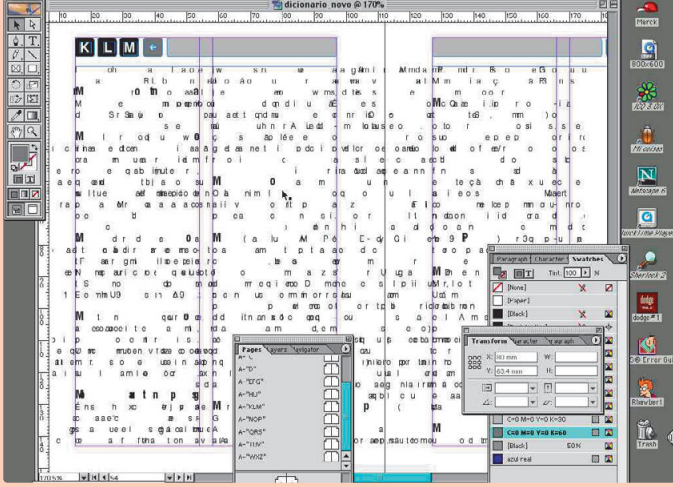

De repente, meu InDesign 2.0 (no Mac OS 9.2) achou que o designer estava obsoleto e quis dar um "tapa" no visual. Para isso, incorporou David Carson e fez essa maravilhosa composição tipográfica. Quem disse que computador não tem senso estético, hã, hã? **Marck Al**

skillfox@mac.com